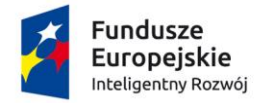

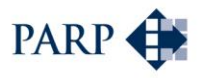

**Unia Europejska**<br>Europejski Fundusz<br>Rozwoju Regionalnego

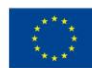

## **Polska Agencja Rozwoju Przedsiębiorczości**

ul. Pańska 81/83

00-834 Warszawa

# **Regulamin konkursu w ramach Programu Operacyjnego Inteligentny Rozwój 2014-2020**

oś priorytetowa II: Wsparcie otoczenia i potencjału przedsiębiorstw do prowadzenia działalności B+R+I

Działanie 2.3: Proinnowacyjne usługi dla przedsiębiorstw

# **Poddziałanie 2.3.3 Umiędzynarodowienie Krajowych Klastrów Kluczowych**

Kwota przeznaczona na dofinansowanie projektów w konkursie:

- zlokalizowanych w województwie mazowieckim – 6 000 000,00 zł

- zlokalizowanych w województwach innych, niż mazowieckie – 55 000 000,00 zł

Nr konkursu: 1

**Rok: 2016**

# **24/03/2017**

(*data zatwierdzenia regulaminu przez IZ)*

#### **Podstawy prawne**

- 1. Niniejszy regulamin został przygotowany na podstawie:
	- 1) art. 41 ust. 1 ustawy z dnia 11 lipca 2014 r. o zasadach realizacji programów w zakresie polityki spójności finansowanych w perspektywie finansowej 2014-2020 (Dz. U. z 2016 r., poz. 217 z późn. zm.) zwanej "**ustawą wdrożeniową**";
	- 2) wytycznych ministra właściwego do spraw rozwoju regionalnego w zakresie trybów wyboru projektów na lata 2014-2020;
	- 3) porozumienia z dnia 21 kwietnia 2016 r. w sprawie powierzenia realizacji Programu Operacyjnego Inteligentny Rozwój, na lata 2014-2020 zawartego pomiędzy Ministrem Rozwoju a Polską Agencją Rozwoju Przedsiębiorczości.
- 2. Poddziałanie realizowane jest w szczególności zgodnie z następującymi regulacjami krajowymi:
	- 1) Programem Operacyjnym Inteligentny Rozwój 2014-2020, zatwierdzonym decyzją Komisji Europejskiej z dnia 12 lutego 2015 r., zwanym "POIR";
	- 2) Szczegółowym Opisem Osi Priorytetowych Programu Operacyjnego Inteligentny Rozwój 2014-2020, zwanym "**SZOOP**";
	- 3) Umową Partnerstwa przyjętą przez Radę Ministrów w dniu 8 stycznia 2014 r., zatwierdzoną przez Komisję Europejską w dniu 23 maja 2014 r.;
	- 4) ustawą z dnia 9 listopada 2000 r. o utworzeniu Polskiej Agencji Rozwoju Przedsiębiorczości (Dz. U. z 2016 r. poz. 359.), zwaną "ustawą o PARP";
	- 5) ustawą z dnia 27 sierpnia 2009 r. o finansach publicznych (Dz. U. z 2016 r. poz. 1870, z późn. zm.);
	- 6) ustawą z dnia 30 kwietnia 2004 r. o postępowaniu w sprawach dotyczących pomocy publicznej (Dz. U. z 2016 r. poz. 1808);
	- 7) ustawą z dnia 17 lutego 2005 r. o informatyzacji działalności podmiotów realizujących zadania publiczne (Dz. U. z 2014 r. poz. 1114, z późn. zm.);
	- 8) rozporządzenia Ministra Infrastruktury i Rozwoju z dnia 10 lipca 2015 r. w sprawie udzielania przez Polską Agencję Rozwoju Przedsiębiorczości pomocy finansowej w ramach Programu Operacyjnego Inteligentny Rozwój 2014-2020 (Dz. U. poz.1027), zwanego "rozporządzeniem", nr referencyjny SA 42799(2015/X);
	- 9) wytycznymi ministra właściwego do spraw rozwoju regionalnego w zakresie kwalifikowalności wydatków w ramach Europejskiego Funduszu Rozwoju Regionalnego, Europejskiego Funduszu Społecznego oraz Funduszu Spójności na lata 2014 – 2020, zwanymi "wytycznymi horyzontalnymi w zakresie **kwalifikowalności**";
	- 10) wytycznymi ministra właściwego do spraw rozwoju regionalnego w zakresie kwalifikowalności wydatków w ramach Programu Operacyjnego Inteligentny Rozwój 2014-2020, zwanymi "wytycznymi POIR".
- 3. Poddziałanie realizowane jest w szczególności zgodnie z następującymi regulacjami unijnymi:
	- 1) rozporządzeniem Parlamentu Europejskiego i Rady (UE) nr 1303/2013 z dnia 17 grudnia 2013 r. ustanawiającym wspólne przepisy dotyczące Europejskiego Funduszu Rozwoju Regionalnego, Europejskiego Funduszu Społecznego, Funduszu Spójności, Europejskiego Funduszu Rolnego na rzecz Rozwoju Obszarów Wiejskich oraz Europejskiego Funduszu Morskiego i Rybackiego oraz ustanawiającym przepisy ogólne dotyczące Europejskiego Funduszu Rozwoju Regionalnego, Europejskiego Funduszu Społecznego, Funduszu Spójności i Europejskiego Funduszu Morskiego i Rybackiego oraz uchylającym rozporządzenie Rady (WE) nr 1083/2006 (Dz. Urz. UE L 347 z 20.12.2013 r., str. 320 z późn. zm.);
	- 2) rozporządzeniem Parlamentu Europejskiego i Rady (UE) nr 1301/2013 z dnia 17 grudnia 2013 r. w sprawie Europejskiego Funduszu Rozwoju Regionalnego i przepisów szczególnych dotyczących celu "Inwestycje na rzecz wzrostu i zatrudnienia" oraz w sprawie uchylenia rozporządzenia (WE) nr 1080/2006 (Dz. Urz. UE L 347 z 20.12.2013 r., str. 289);
	- 3) rozporządzeniem Komisji (UE) nr 651/2014 z dnia 17 czerwca 2014 r. uznającym niektóre rodzaje pomocy za zgodne z rynkiem wewnętrznym w zastosowaniu art. 107 i 108 Traktatu (Dz. Urz. UE L 187 z 26.06. 2014 r., str. 1), zwanym "**rozporządzeniem KE nr 651/2014**";
	- 4) rozporządzeniem Komisji (UE) nr 1407/2013 z dnia 18 grudnia 2013 r. w sprawie stosowania art. 107 i 108 Traktatu o funkcjonowaniu Unii Europejskiej do *pomocy de minimis* (Dz. Urz. UE L 352 z 24.12.2013 r., str. 1), zwanym "**rozporządzeniem KE nr 1407/2013**";
	- 5) rozporządzeniem delegowanym Komisji (UE) nr 480/2014 z dnia 3 marca 2014 r. uzupełniającym rozporządzenie Parlamentu Europejskiego i Rady (UE) nr 1303/2013 ustanawiające wspólne przepisy dotyczące Europejskiego Funduszu Rozwoju Regionalnego, Europejskiego Funduszu Społecznego, Funduszu Spójności, Europejskiego Funduszu Rolnego na rzecz Rozwoju Obszarów Wiejskich oraz Europejskiego Funduszu Morskiego i Rybackiego oraz ustanawiające przepisy ogólne dotyczące Europejskiego Funduszu Rozwoju Regionalnego, Europejskiego Funduszu Społecznego, Funduszu Spójności i Europejskiego Funduszu Morskiego i Rybackiego (Dz. Urz. UE L 138 z 13.5.2014 r., str. 5).

## **Określenia i skróty**

Użyte w regulaminie określenia i skróty oznaczają:

- 1) **beneficjent -** podmiot, o którym mowa w art. 2 pkt 1 ustawy wdrożeniowej;
- 2) **Centrum Pomocy PARP –** zakładkę na stronie internetowej PARP, w której zamieszczone są informacje pomocnicze w zakresie procedury konkursowej;
- 3) **członek klastra**  przedsiębiorca będący członkiem Krajowego Klastra Kluczowego, na rzecz którego koordynator klastra zapewnia organizację usług w zakresie internacjonalizacji;
- 4) **dni robocze –** dni z wyłączeniem sobót i dni ustawowo wolnych od pracy;
- 5) **Generator Wniosków –** narzędzie informatyczne udostępnione za pośrednictwem strony internetowej PARP umożliwiające wnioskodawcy utworzenie indywidualnego profilu w systemie informatycznym PARP oraz złożenie wniosku o dofinansowanie w konkursie przeprowadzanym w ramach poddziałania;
- 6) **Instytucja Pośrednicząca (IP) –** podmiot, o którym mowa w art. 2 pkt 9 ustawy wdrożeniowej. W przypadku poddziałania funkcję Instytucji Pośredniczącej pełni Polska Agencja Rozwoju Przedsiębiorczości (PARP);
- 7) **Instytucja Zarządzająca (IZ) –** instytucję, o której mowa w art. 2 pkt 11 ustawy wdrożeniowej. Rolę Instytucji Zarządzającej pełni minister właściwy do spraw rozwoju regionalnego, którego obsługę w zakresie realizacji POIR zapewnia komórka organizacyjna w Ministerstwie Rozwoju;
- 8) **koordynator klastra**  podmiot prawny, o którym mowa § 3 pkt 10) rozporządzenia, zarządzający Krajowym Klastrem Kluczowym, będący beneficjentem;
- 9) **Komisja Oceny Projektów (KOP)** komisję, o której mowa w art. 44 ustawy wdrożeniowej. W skład KOP wchodzą pracownicy PARP. W skład KOP mogą wchodzić eksperci, o których mowa w art. 49 ustawy wdrożeniowej;
- 10) **Krajowy Klaster Kluczowy** zwany również **klastrem** klaster innowacyjny, w rozumieniu § 3 pkt 9) rozporządzenia, który uzyskał status Krajowego Klastra Kluczowego w ramach *Konkursu o status Krajowego Klastra Kluczowego*, organizowanego przez Ministerstwo Rozwoju przy współpracy z PARP;
- 11) **mikroprzedsiębiorca, mały lub średni przedsiębiorca (MŚP) –** odpowiednio mikroprzedsiębiorcę, małego lub średniego przedsiębiorcę spełniającego warunki określone w załączniku I do rozporządzenia KE nr 651/2014;
- 12) **Panel Ekspertów** (panel członków KOP) członków KOP dokonujących wspólnej oceny merytorycznej danego projektu;
- 13) **poddziałanie**  Poddziałanie 2.3.3 Umiędzynarodowienie Krajowych Klastrów Kluczowych realizowane w ramach działania 2.3: Proinnowacyjne usługi dla przedsiębiorstw, II osi priorytetowej: *Wsparcie otoczenia i potencjału przedsiębiorstw do prowadzenia działalności B+R+I,* Programu Operacyjnego Inteligentny Rozwój 2014- 2020;
- 14) **portal** portal internetowy, o którym mowa w art. 2 pkt 16 ustawy wdrożeniowej, dostępny pod adresem www.funduszeeuropejskie.gov.pl;
- 15) **projekt** przedsięwzięcie, o którym mowa w art. 2 pkt 18 ustawy wdrożeniowej;
- 16) **strona internetowa PARP**  stronę internetową www.parp.gov.pl;
- 17) **usługa w zakresie internacjonalizacji** kompleksowa usługa w tym usługa doradcza wspierająca wprowadzanie na rynki zagraniczne oferty klastra lub jego członków, ze

szczególnym uwzględnieniem produktów zaawansowanych technologicznie; usługa ta powinna uwzględniać zidentyfikowane potrzeby klastra związane z internacjonalizacją (wskazane w strategii rozwoju klastra) i koncentrować się na wspieraniu ekspansji międzynarodowej klastra w powiązaniu z jego działalnością badawczo-rozwojową i innowacyjną;

- 18) **wniosek o dofinansowanie**  dokument, w którym zawarte są informacje o wnioskodawcy oraz opis projektu lub przedstawione w innej formie informacje na temat projektu, na podstawie których dokonuje się oceny spełnienia przez ten projekt kryteriów wyboru projektów, o których mowa w załączniku nr 1 do regulaminu, przy czym za integralną część wniosku o dofinansowanie uznaje się wszystkie jego załączniki;
- 19) **wnioskodawca** podmiot, o którym mowa w art. 2 pkt 28 ustawy wdrożeniowej.

### **§ 3**

#### **Postanowienia ogólne**

- 1. Celem konkursu jest wyłonienie projektów, które w największym stopniu przyczynią się do osiągnięcia celów POIR oraz celów poddziałania, do których należy w szczególności wzrost internacjonalizacji przedsiębiorstw działających w ramach Krajowych Klastrów Kluczowych w wyniku dofinansowania kompleksowych usług wspierających wprowadzanie na rynki zagraniczne oferty klastra lub jego członków, ze szczególnym uwzględnieniem produktów zaawansowanych technologicznie.
- 2. Wybór projektów do dofinansowania następuje w trybie konkursowym, o którym mowa w art. 38 ust. 1 pkt 1 ustawy wdrożeniowej.
- 3. Wnioski o dofinansowanie mogą być składane w okresie od 4 listopada 2016 r. do 30 grudnia 2016 r. (w ostatnim dniu naboru do godz. 16:00:00). W tym okresie wnioskodawca może ubiegać się o dofinansowanie w ramach jednego złożonego wniosku o dofinansowanie, zgodnie z Kryteriami wyboru projektów, stanowiącymi załącznik nr 1 do regulaminu.
- 4. Wniosek o dofinansowanie uznaje się za złożony, jeśli został złożony:
	- 1) w terminie, o którym mowa w ust. 3;
	- 2) do PARP;
	- 3) w konkursie nr 1/ 2016 w ramach poddziałania;
	- 4) zgodnie z zasadami określonymi w § 6.
- 5. Kwota środków przeznaczona na dofinansowanie projektów w niniejszym konkursie:
	- 1) zlokalizowanych w województwie mazowieckim wynosi 6 000 000,00 zł (słownie: sześć milionów złotych);
	- 2) zlokalizowanych w województwach innych, niż mazowieckie, wynosi 55 000 000,00 zł (słownie: pięćdziesiąt pięć milionów złotych).
- 6. Wszystkie terminy realizacji czynności określonych w regulaminie, jeśli nie wskazano inaczej, wyrażone są w dniach kalendarzowych.
- 7. Ilekroć w regulaminie mowa jest o adresie poczty elektronicznej wnioskodawcy, oznacza to adres e-mail służący do korespondencji, określony w punkcie III wniosku o dofinansowanie, a w przypadku, jeśli wnioskodawca ustanowił pełnomocnika, adres email określony w części IV wniosku o dofinansowanie.
- 8. W przypadku zamówień, do których nie stosuje się ustawy prawo zamówień publicznych, co do których postępowanie o udzielenie zamówienia wszczęto przed dniem wejścia w życie umowy o dofinansowanie wnioskodawca stosuje przepisy art. 6c ustawy o PARP oraz zasady określone w wytycznych horyzontalnych w zakresie kwalifikowalności.
- 9. Wnioskodawca, który dokonuje zakupów w projekcie w trybie zasady konkurencyjności określonej w wytycznych horyzontalnych w zakresie kwalifikowalności, jest zobowiązany do publikacji zapytania ofertowego poprzez wysłanie zapytania ofertowego do co najmniej trzech potencjalnych wykonawców, o ile na rynku istnieje trzech potencjalnych wykonawców danego zamówienia oraz zamieszczenia zapytania ofertowego na swojej stronie internetowej, o ile posiada taką stronę lub na stronie internetowej Instytucji Pośredniczącej<sup>1</sup>. Informację o wyniku postępowania upublicznia się w taki sposób, w jaki zostało upublicznione zapytanie ofertowe.
- 10. Wnioskodawca nie może złożyć wniosku o dofinansowanie projektu, który aktualnie jest przedmiotem:
	- 1) oceny w ramach innego naboru prowadzonego w PARP lub
	- 2) procedury odwoławczej lub
	- 3) postępowania sądowo administracyjnego,

pod rygorem pozostawienia bez rozpatrzenia wniosku o dofinansowanie złożonego w niniejszym konkursie.

# **§ 4**

# **Przedmiot konkursu**

- 1. Dofinansowaniu będą podlegały projekty dotyczące usług skierowanych do członków klastra:
	- 1) wspomagających internacjonalizację oferty klastra, tj. wspierających dostosowanie i wprowadzanie na rynki zagraniczne lub wzmocnienie na rynkach zagranicznych oferty/produktów klastra lub jego członków, ze szczególnym uwzględnieniem produktów zaawansowanych technologicznie;
	- 2) związanych z aktywizacją członków klastra w obszarze internacjonalizacji, tworzeniem sieci kontaktów, wymianą wiedzy z partnerami zagranicznymi, współpracą międzynarodową, zwiększeniem widoczności klastra na rynkach międzynarodowych.
- 2. O dofinansowanie w ramach poddziałania mogą ubiegać się koordynatorzy Krajowych Klastrów Kluczowych. Koordynator klastra zapewnia rozdzielność działalności operacyjnej klastra, pomocy de minimis udzielonej koordynatorowi klastra (jeśli dotyczy)

<sup>1</sup> <sup>1</sup> Publikacja na stronie [www.parp.gov.pl](http://www.parp.gov.pl/) poprzez Lokalny System Informatyczny 1420  $(htts://lsi1420parp.gov.pl/)$ 

i działalności w zakresie udzielania pomocy de minimis albo pomocy publicznej członkom klastra. Pomocy de minimis albo pomocy publicznej w ramach realizacji projektu udziela koordynator klastra, przy czym członek klastra zapewnia wymagany wkład własny niezbędny do otrzymania tej pomocy.

- 3. Dofinansowanie stanowi:
	- 1) pomoc operacyjną dla klastrów innowacyjnych, o której mowa w rozdziale 1, 9 i 15 rozporządzenia, udzielaną koordynatorowi klastra;
	- 2) pomoc de minimis dla koordynatora klastra będącego MŚP, o której mowa w § 42 pkt 18 rozporządzenia;
	- 3) pomoc de minimis dla członków klastra w odniesieniu do usług w zakresie internacjonalizacji na pokrycie kosztów, o których mowa w § 42 pkt 6-16 rozporządzenia,
	- 4) pomoc publiczną dla członków klastra, o której mowa w rozdziale 11 rozporządzenia.
- 4. Pomoc w ramach poddziałania nie może być udzielona podmiotowi wykluczonemu z możliwości otrzymania dofinansowania (art. 37 ust. 3 pkt 1 ustawy wdrożeniowej):
	- 1) na podstawie art. 6b ust. 3 ustawy o PARP;
	- 2) na podstawie art. 207 ust. 4 ustawy z dnia 27 sierpnia 2009 r. o finansach publicznych;
	- 3) na podstawie art. 211 ust. 2 ustawy z dnia 30 czerwca 2005 r. o finansach publicznych (Dz. U. Nr 249, poz. 2104, z późn. zm);
	- 4) wobec którego orzeczono zakaz, o którym mowa w art. 12 ust. 1 pkt 1 ustawy z dnia 15 czerwca 2012 r. o skutkach powierzania wykonywania pracy cudzoziemcom przebywającym wbrew przepisom na terytorium Rzeczypospolitej Polskiej (Dz. U. poz. 769) lub zakaz, o którym mowa w art. 9 ust. 1 pkt 2a ustawy z dnia 28 października 2002 r., o odpowiedzialności podmiotów zbiorowych za czyny zabronione pod groźbą kary (Dz. U. z 2016 r. poz. 1541).
- 5. Pomoc nie może być udzielona w przypadkach wskazanych w § 4 rozporządzenia.
- 6. Wnioskodawcy oraz projekty muszą spełnić kryteria wyboru projektów obowiązujące dla poddziałania, zatwierdzone przez Komitet Monitorujący POIR, które są zawarte w załączniku nr 1 do regulaminu.

# **§ 5**

#### **Zasady finansowania projektów**

- 1. Minimalna kwota kosztów kwalifikowalnych wynosi 500 000,00 zł.
- 2. Maksymalna kwota kosztów kwalifikowalnych wynosi 6 000 000,00 zł.
- 3. Maksymalna intensywność dofinansowania wynosi:
	- 1) w przypadku pomocy dla koordynatora klastra w zakresie:
		- a) pomocy operacyjnej do 50% kosztów kwalifikowalnych, o których mowa w ust. 4;

b) pomocy de minimis na ustanowienie i utrzymanie zabezpieczenia w formie, o której mowa w art. 131 ust. 4 lit. a rozporządzenia Parlamentu Europejskiego i Rady nr 1303/2013, dla zaliczki wypłaconej koordynatorowi klastra będącego MŚP - do 50 % kosztów kwalifikowalnych;

## 2) **w przypadku pomocy dla członka klastra:**

- **a) jeśli wybierze** pomoc publiczną na udział MŚP w targach, o której mowa w rozdziale 11 rozporządzenia - do 50% wartości kosztów kwalifikowalnych albo;
- **b) jeśli wybierze** pomoc de minimis w zakresie kosztów projektu wybranych z rodzajów określonych w § 42 pkt 6-16 rozporządzenia:
	- i. do 80% łącznych kosztów kwalifikowalnych, o których mowa w ust. 5 dla członków klastra będących mikro- i małymi przedsiębiorcami;
- ii. do 70% łącznych kosztów kwalifikowalnych, o których mowa w ust. 5 dla członków klastra będących średnimi przedsiębiorcami;
- iii. do 50% łącznych kosztów kwalifikowalnych, o których mowa w ust. 5 dla członków klastra będących przedsiębiorcami innymi, niż MŚP.
- 4. Do kosztów kwalifikowalnych w zakresie pomocy operacyjnej dla koordynatora klastra zalicza się:
	- 1) koszty wynagrodzeń wraz z pozapłacowymi kosztami pracy, w tym składkami na ubezpieczenia społeczne i zdrowotne, personelu koordynatora klastra zatrudnionego przy realizacji projektu w części, w jakiej wynagrodzenia te są bezpośrednio związane z jego realizacją,
	- 2) koszty administracyjne, w tym koszty ogólne związane z realizacją projektu dotyczące:
		- a) aktywizacji klastra w celu ułatwienia współpracy, dzielenia się informacjami oraz świadczenia lub kierowania specjalistycznych i dopasowanych usług wsparcia dla biznesu;
		- b) marketingu klastra w celu zwiększenia udziału nowych przedsiębiorstw lub organizacji oraz zwiększenia rozpoznawalności klastra;
		- c) zarządzania zapleczem klastra, organizacji programów szkoleniowych, warsztatów i konferencji w celu wsparcia dzielenia się wiedzą, tworzenia sieci kontaktów i współpracy transnarodowej.
- 5. Do kosztów kwalifikowalnych w zakresie pomocy de minimis dla członków klastra zalicza się koszty, o których mowa w § 42 pkt 6-16 rozporządzenia, udzielaną zgodnie z rozporządzeniem:
	- 1) dostępu do zagranicznej infrastruktury badawczo-rozwojowej;
	- 2) usługi doradczej dotyczącej umiędzynarodowienia przedsiębiorcy;
	- 3) szkolenia w zakresie umiędzynarodowienia przedsiębiorcy;
	- 4) usługi niezbędnej do aktywizacji przedsiębiorcy będącego członkiem klastra na arenie międzynarodowej;
- 5) podróży służbowych pracowników przedsiębiorcy uczestniczącego w targach, misjach gospodarczych lub programie wspierającym rozwój na rynkach zagranicznych w zakresie i według stawek określonych w przepisach w sprawie należności przysługujących pracownikowi zatrudnionemu w państwowej lub samorządowej jednostce sfery budżetowej z tytułu podróży służbowej poza granicami kraju. Liczba pracowników jednego przedsiębiorcy uczestniczącego w danej imprezie targowej, misji gospodarczej lub programie wspierającym rozwój na rynkach zagranicznych nie może przekroczyć trzech osób.
- 6) transportu i ubezpieczenia osób i eksponatów w związku z udziałem w targach i misjach gospodarczych;
- 7) rezerwacji miejsca wystawowego na targach, opłaty rejestracyjnej za udział w targach oraz wpisu do katalogu targowego;
- 8) organizacji stoiska wystawowego na targach lub wystawie;
- 9) reklamy w mediach targowych;
- 10) udziału w seminariach, kongresach i konferencjach;
- 11) organizacji pokazów, prezentacji i degustacji produktów w zakresie promocji marki produktowej.
- 6. Do kosztów kwalifikowalnych w zakresie pomocy publicznej dla członków klastra na udział MŚP w targach, o których mowa w § 38 rozporządzenia zalicza się koszty: wynajmu, budowy i obsługi stoiska wystawowego podczas uczestnictwa MŚP w danych targach lub danej wystawie.
- 7. Łączna wartość kosztów kwalifikowalnych, o których mowa w ust. 4 nie może przekroczyć 15 % całkowitych kosztów kwalifikowanych projektu.
- 8. Warunki uznania poniesionych kosztów za koszty kwalifikowalne zostały określone w szczególności w art. 6c ustawy o PARP, w § 6 rozporządzenia, w art. 44 ust. 3 ustawy z dnia 27 sierpnia 2009 r. o finansach publicznych, w wytycznych horyzontalnych w zakresie kwalifikowalności wydatków oraz w wytycznych POIR.

### **Zasady składania wniosków o dofinansowanie**

- 1. Wniosek o dofinansowanie należy złożyć wyłącznie w wersji elektronicznej za pośrednictwem Generatora Wniosków udostępnionego na stronie internetowej PARP, z zastrzeżeniem ust. 14 - 15. Wniosek o dofinansowanie należy sporządzić zgodnie z *Instrukcją wypełniania wniosku o dofinansowanie projektu* stanowiącą załącznik nr 3 do regulaminu. Wszelkie inne formy elektronicznej lub papierowej wizualizacji treści wniosku nie stanowią wniosku o dofinansowanie i nie będą podlegać ocenie.
- 2. Warunkiem uznania, że wniosek o dofinansowanie został złożony do PARP jest formalne potwierdzenie przez wnioskodawcę złożenia wniosku w Generatorze Wniosków. Formalne potwierdzenie złożenia wniosku następuje poprzez złożenie do PARP oświadczenia, o którym mowa w ust. 7.
- 3. Wniosek o dofinansowanie musi zostać sporządzony w języku polskim, zgodnie z art. 5 ustawy z dnia 7 października 1999 r. o języku polskim (Dz. U. z 2011 r. Nr 43, poz. 224 z późn. zm.), z wyjątkiem użycia obcojęzycznych nazw własnych lub pojedynczych wyrażeń w języku obcym. Dokumenty sporządzone w języku obcym muszą zostać przetłumaczone na język polski przez tłumacza przysięgłego.
- 4. Zarejestrowanie i złożenie wniosku o dofinansowanie w Generatorze Wniosków będzie możliwe w okresie naboru wniosków określonym w § 3 ust. 3.
- 5. Datą **złożenia wniosku o dofinansowanie** jest data wygenerowana przez system po naciśnięciu przycisku "Złóż wniosek" w Generatorze Wniosków.
- 6. Wnioski o dofinansowanie składane w ostatni dzień naboru muszą zostać złożone w Generatorze Wniosków do godz.16:00:00. Z upływem tej godziny upływa termin składnia wniosków. Czas złożenia wniosku o dofinansowanie odnotowywany jest przez serwer PARP.
- 7. Formalne potwierdzenie złożenia wniosku o dofinansowanie musi nastąpić w ciągu **2 dni roboczych** od dnia złożenia wniosku o dofinansowanie w Generatorze Wniosków. W celu formalnego potwierdzenia złożenia wniosku o dofinansowanie, wnioskodawca jest zobowiązany do załączenia w Generatorze Wniosków skanu oświadczenia, zgodnego z treścią załącznika nr 4 do regulaminu, podpisanego przez osobę lub osoby upoważnione do reprezentowania wnioskodawcy (wraz ze skanem pełnomocnictwa lub innego dokumentu poświadczającego umocowanie osoby/osób składających podpisy do reprezentowania wnioskodawcy – jeśli dotyczy).
- 8. Oświadczenie o złożeniu wniosku o dofinansowanie w Generatorze Wniosków, które wnioskodawca jest zobowiązany podpisać i złożyć zgodnie z trybem określonym w ust. 7, będzie dostępne w Generatorze Wniosków po naciśnięciu przycisku "Złóż wniosek" w Generatorze Wniosków.
- 9. **Po załączeniu skanu oświadczenia o złożeniu wniosku w Generatorze Wniosków, wnioskodawca dostarcza oryginał oświadczenia do PARP** (wraz z oryginałem pełnomocnictwa lub innego dokumentu poświadczającego umocowanie osoby/osób składających podpisy do reprezentowania wnioskodawcy - jeśli dotyczy):
	- 1) na adres:

Polska Agencja Rozwoju Przedsiębiorczości ul. Pańska 81/83 00-834 Warszawa z dopiskiem "dotyczy poddziałania 2.3.3 POIR" **albo**

2) za pośrednictwem platformy usług administracji publicznej ePUAP z wykorzystaniem bezpiecznego podpisu elektronicznego weryfikowanego przy pomocy ważnego kwalifikowanego certyfikatu albo podpisu potwierdzonego profilem zaufanym ePUAP.

Weryfikacja przez PARP oryginału oświadczenia o złożeniu wniosku w Generatorze Wniosków dostarczonego przez wnioskodawcę będzie miała miejsce przed zawarciem umowy o dofinansowanie projektu.

- 10. Poprzez podpisanie i złożenie oświadczenia, o którym mowa w ust. 7, wnioskodawca potwierdza zgodność oświadczeń i danych zawartych we wniosku o dofinansowanie i jego załącznikach ze stanem faktycznym i prawnym. Oświadczenia oraz dane zawarte we wniosku o dofinansowanie są składane pod rygorem odpowiedzialności karnej za składanie fałszywych zeznań, zgodnie z art. 37 ust. 4 ustawy wdrożeniowej.
- 11. Jeżeli **w terminie 2 dni roboczych** od dnia złożenia wniosku o dofinansowanie w Generatorze Wniosków wnioskodawca nie dokona formalnego potwierdzenia złożenia wniosku o dofinansowanie poprzez załączenie w Generatorze Wniosków skanu oświadczenia, **wniosek o dofinansowanie zostanie uznany za niezłożony i nie będzie podlegał ocenie**.
- 12. Informacja o dokonaniu formalnego potwierdzenia złożenia wniosku o dofinansowanie, będzie dostępna dla wnioskodawcy za pośrednictwem Generatora Wniosków.
- 13. Wnioskodawca dołącza w Generatorze Wniosków wersje elektroniczne załączników (dopuszczalne formaty: jpg, pdf, xls, xlsx). Wielkość pojedynczego załącznika nie powinna przekraczać 4 MB.
- 14. W przypadku zidentyfikowanych przez wnioskodawcę problemów z dołączaniem załączników w Generatorze Wniosków, wnioskodawca powinien dokonać zgłoszenia problemów za pomocą dedykowanego formularza, o którym mowa w ust. 16, dostępnego w Generatorze Wniosków. PARP, uwzględniając zgłoszenie może wskazać jako uprawnioną formę złożenia załączników formę papierową lub formę elektroniczną na nośniku danych (np. CD, DVD). Informacja w tym zakresie jest kierowana do wnioskodawcy na adres poczty elektronicznej wskazany przez wnioskodawcę w zgłoszeniu.
- 15. Złożenie załączników w sposób, o którym mowa w ust. 14, musi nastąpić w terminie 2 dni roboczych od złożenia wniosku o dofinansowanie w Generatorze Wniosków.
- 16. W przypadku stwierdzenia błędów związanych z funkcjonowaniem Generatora Wniosków, wnioskodawca ma możliwość zgłaszania błędów wyłącznie za pomocą dedykowanego formularza dostępnego w Generatorze Wniosków, pod rygorem pozostawienia zgłoszenia bez rozpatrzenia.
- 17. Inna, niż określona w ust. 16 forma zgłaszania błędów, jest dopuszczalna jedynie w przypadku awarii formularza, o którym mowa w ust. 16.
- 18. W celu ustalenia sposobu zgłaszania błędów w przypadku awarii formularza, o którym mowa w ust. 16, wnioskodawca jest zobowiązany skontaktować się z PARP za pośrednictwem formularza kontaktowego zamieszczonego na stronie internetowej PARP w zakładce Centrum Pomocy PARP.
- 19. PARP kieruje całość korespondencji dotyczącej przyjętego zgłoszenia błędu, w tym wynik rozpatrzenia zgłoszenia błędu, na adres poczty elektronicznej wskazany przez wnioskodawcę w zgłoszeniu błędu. Wnioskodawca jest zobowiązany do wskazania adresu poczty elektronicznej zapewniającego skuteczną komunikację.
- 20. Pozytywne rozpatrzenie błędu zgłoszonego przez wnioskodawcę jest możliwe jedynie w przypadku, gdy problemy wnioskodawcy związane z pracą z narzędziem

informatycznym są związane z wadliwym funkcjonowaniem Generatora Wniosków i leżą po stronie PARP, nie zaś po stronie wnioskodawcy.

- 21. W razie wystąpienia długotrwałych problemów technicznych uniemożliwiających składanie wniosków o dofinansowanie za pomocą Generatora Wniosków, należy stosować się do komunikatów zamieszczanych na stronie internetowej PARP.
- 22. Wycofanie wniosku o dofinansowanie z ubiegania się o dofinansowanie następuje na podstawie pisemnego oświadczenia wnioskodawcy o wycofaniu wniosku o dofinansowanie.
- 23. W przypadku pozostawienia wniosku o dofinansowanie bez rozpatrzenia z uwagi na okoliczności wskazane w § 3 ust. 10 lub w § 6 ust. 11 lub w § 7 ust. 7 lub w § 7 ust. 12 wnioskodawcy nie przysługuje protest w rozumieniu rozdziału 15 ustawy wdrożeniowej. Pozostawienie wniosku o dofinansowanie bez rozpatrzenia nie stanowi negatywnej oceny, o której mowa w art. 53 ust. 2 ustawy wdrożeniowej.

## **§ 7**

# **Sposób uzupełniania we wniosku o dofinansowanie braków formalnych lub poprawiania w nim oczywistych omyłek**

- 1. W przypadku stwierdzenia we wniosku o dofinansowanie braków formalnych lub oczywistych omyłek, PARP wzywa wnioskodawcę do ich uzupełnienia lub poprawienia. Wezwanie kierowane jest przez PARP na adres poczty elektronicznej wnioskodawcy. Wnioskodawca musi uzupełnić braki formalne lub poprawić oczywiste omyłki, w terminie 7 dni od dnia wysłania przez PARP wezwania. PARP może wysłać wezwanie do wnioskodawcy na każdym etapie konkursu.
- 2. Dla rozstrzygnięcia, czy dokonano wskazanego w wezwaniu uzupełnienia lub poprawienia wniosku o dofinansowanie w terminie decydująca jest:
	- 1) data złożenia nowej wersji wniosku o dofinansowanie w Generatorze Wniosków lub dołączenia załączników w Generatorze Wniosków (data generowana jest przez system po naciśnięcia przycisku "Uzupełnij wniosek") albo
	- 2) data nadania dokumentu **w polskiej placówce pocztowej operatora wyznaczonego w rozumieniu ustawy z dnia 23 listopada 2012 r. – Prawo pocztowe** (**tj. w placówce Poczty Polskiej**) lub data widniejąca na pieczęci wpływu dokumentu dostarczonego do PARP (w przypadkach innych, niż nadanie dokumentu w placówce Poczty Polskiej) w przypadku, gdy w związku z wystąpieniem okoliczności, określonych w § 6 ust. 14 nie jest możliwe złożenie załączników w Generatorze Wniosków.
- 3. Dopuszczalne jest **jednokrotne** uzupełnienie lub poprawienie wniosku o dofinansowanie w zakresie wskazanym przez PARP w wezwaniu.
- 4. Wnioskodawca jest zobowiązany do uzupełnienia lub poprawienia wniosku o dofinansowanie wyłącznie w zakresie wskazanym w wezwaniu. Niedopuszczalnym jest dokonanie przez wnioskodawcę innych zmian we wniosku, niż wskazane w wezwaniu.

Niedopuszczalne jest dokonanie przez wnioskodawcę zmian we wniosku przed wysłaniem wezwania przez PARP.

- 5. Uzupełnienie wniosku o dofinansowanie lub poprawienie w nim oczywistej omyłki dotyczy:
	- 1) braku wymaganego załącznika do wniosku o dofinansowanie (w tym złożenia załącznika w innym formacie, niż określony w § 6 ust. 13 złożenia załącznika w wersji uniemożliwiającej jego odczytanie);
	- 2) braku kompletności przesłanego załącznika (tj. braku stron, braków w podpisach, pieczęciach, w potwierdzeniach za zgodność z oryginałem);
	- 3) sporządzenia załącznika na niewłaściwym wzorze;
	- 4) braku czytelności załącznika;
	- 5) błędów w oświadczeniu o złożeniu wniosku o dofinansowanie, niezgodności podpisów z reprezentacją, nieczytelności podpisów, braków w pieczęciach;
	- 6) podania informacji niezgodnych z dokumentem rejestrowym w pkt II oraz w pkt VII wniosku o dofinansowanie;
	- 7) błędnego określenia kwoty podatku VAT w pkt XI oraz w pkt XIII wniosku o dofinansowanie – możliwość poprawy dotyczy niespójności podanych kwot z informacją o możliwości lub o braku możliwości odzyskiwania podatku VAT, zawartą w pkt II wniosku o dofinansowanie;
	- 8) błędów w pkt XIII Źródła finansowa projektu możliwość poprawy dotyczy niespójności z informacjami zawartymi w pkt XI Harmonogram rzeczowo-finansowy wniosku o dofinansowanie;
	- 9) niespójności informacji ujętych w pkt VII wniosku o dofinansowanie możliwa jest poprawa w zakresie zaklasyfikowania przez wnioskodawcę wpływu projektu na realizację zasad horyzontalnych (np. wpływ pozytywny lub neutralny), tak, by klasyfikacja odpowiadała informacjom zawartym w uzasadnieniu.
	- 6. Uzupełnienie wniosku o dofinansowanie lub poprawienie w nim oczywistej omyłki nie może prowadzić do jego istotnej modyfikacji, o której mowa w art. 43 ust. 2 ustawy wdrożeniowej. Ocena, czy uzupełnienie wniosku o dofinansowanie lub poprawienie w nim oczywistej omyłki doprowadziło do jego istotnej modyfikacji jest dokonywana przez PARP.
	- 7. Jeżeli wnioskodawca nie poprawi lub nie uzupełni wniosku o dofinansowanie we wskazanym w wezwaniu terminie lub zakresie lub wprowadzi we wniosku o dofinansowanie zamiany inne, niż wskazane w wezwaniu, wniosek o dofinansowanie **zostanie pozostawiony bez rozpatrzenia i, w konsekwencji, nie zostanie dopuszczony do oceny lub do dalszej oceny**.
	- 8. Warunkiem uznania, że wniosek o dofinansowanie został uzupełniony lub poprawiony jest formalne potwierdzenie złożenia nowej wersji wniosku o dofinansowanie w Generatorze Wniosków. W tym celu wnioskodawca, odpowiednio do postanowień § 6

ust. 7, załącza w Generatorze Wniosków skan oświadczenia o złożeniu wniosku o dofinasowanie, o treści zgodnej z załącznikiem nr 4 do regulaminu.

- 9. Załączenie w Generatorze Wniosków skanu oświadczenia musi nastąpić **w terminie 2 dni roboczych** od dnia, w którym nastąpiło uzupełnienie lub poprawienie wniosku o dofinansowanie w Generatorze Wniosków. Przepis § 6 ust. 9 stosuje się odpowiednio.
- 10. Oświadczenie, o którym mowa w ust. 8, będzie dostępne w Generatorze Wniosków po naciśnieciu przycisku "Uzupełnij wniosek".
- 11. Wnioskodawca dokonuje formalnego potwierdzenia złożenia wniosku o dofinansowanie również wówczas, gdy poprawieniu lub uzupełnieniu podlegają załączniki składane wyłącznie w formie papierowej lub w formie elektronicznej na nośniku danych (np. CD i DVD).
- 12. Jeżeli w ciągu 2 dni roboczych od dnia uzupełnienia lub poprawienia wniosku o dofinansowanie w Generatorze Wniosków wnioskodawca nie dokona formalnego potwierdzenia złożenia nowej wersji wniosku o dofinansowanie, **wniosek o dofinansowanie zostanie pozostawiony bez rozpatrzenia i nie będzie podlegał ocenie lub dalszej ocenie**, o czym wnioskodawca zostanie poinformowany w formie pisemnej.
- 13. PARP do dnia 30 czerwca 2024 r., przechowuje w swoim systemie informatycznym wnioski o dofinansowanie pozostawione bez rozpatrzenia złożone w Generatorze Wniosków lub, jeśli dotyczy, wersje papierowe złożonych dokumentów lub nośniki danych (np. CD, DVD).
- 14. Jeżeli po zakończeniu oceny projektu konieczne okaże się poprawienie oczywistej omyłki we wniosku o dofinansowanie w zakresie niewpływającym na ocenę kryteriów, wnioskodawca na wezwanie PARP, o którym mowa w § 13 ust. 1, przesyła skorygowany wniosek o dofinansowanie przed zawarciem umowy o dofinansowanie. Poprawiony wniosek o dofinansowanie składany jest wraz z oświadczeniem, o którym mowa w ust. 8.

### **§ 8**

#### **Ogólne zasady dokonywania oceny projektów w konkursie**

- 1. Ocena projektów dokonywana jest w oparciu o kryteria wyboru projektów określone w załączniku nr 1 do regulaminu na podstawie informacji zawartych we wniosku o dofinansowanie oraz informacji lub dokumentów, o których mowa w ust. 6 (jeśli wnioskodawca był wezwany do ich złożenia), a także informacji udzielanych przez wnioskodawcę podczas posiedzenia Panelu Ekspertów, o którym mowa w § 10 ust. 1.
- 2. Ocena projektów dokonywana jest przez KOP.
- 3. Ocena projektów przeprowadzana jest w dwóch etapach:
	- 1) ocena formalna oraz
	- 2) ocena merytoryczna.
- 4. Czas trwania oceny projektów (formalnej i merytorycznej), liczony od dnia zamknięcia naboru wniosków o dofinansowanie, wynosi do 45 dni.
- 5. Termin oceny projektów, o którym mowa w ust. 4 odnosi się do kompletnych wniosków o dofinansowanie.
- 6. W przypadku, gdy do oceny spełnienia kryteriów wyboru projektów niezbędne okaże się złożenie przez wnioskodawcę dodatkowych informacji lub dokumentów innych, niż wymienione we wniosku o dofinansowanie, KOP może, w uzasadnionych okolicznościach, wezwać wnioskodawcę do ich złożenia.
- 7. KOP wysyła wezwanie, o którym mowa w ust. 6, na adres poczty elektronicznej wnioskodawcy. Wnioskodawca jest zobowiązany do przekazania do PARP wymaganych informacji lub dokumentów za pośrednictwem Generatora Wniosków lub w inny sposób wskazany w wezwaniu w terminie 3 dni roboczych od wysłania przez KOP wezwania. Przesłane informacje lub dokumenty stają się częścią dokumentacji aplikacyjnej wnioskodawcy. Jeżeli wnioskodawca nie przekaże informacji lub dokumentów w wyznaczonym terminie, ocena wniosku o dofinasowanie prowadzona jest przez KOP na podstawie dostępnych informacji.
- 8. Prawdziwość oświadczeń i danych zawartych we wniosku o dofinansowanie może zostać zweryfikowana na każdym etapie oceny, jak również przed i po zawarciu umowy o dofinansowanie. Na etapie oceny merytorycznej projekt może zostać cofnięty do oceny formalnej w celu przeprowadzenia ponownej weryfikacji spełniania kryteriów formalnych.
- 9. Wnioskodawca ma prawo dostępu do dokumentów związanych z oceną złożonego przez siebie wniosku o dofinansowanie, przy zachowaniu zasady anonimowości osób dokonujących oceny wniosku.
- 10. Wnioskodawca za pośrednictwem systemu informatycznego PARP ma dostęp do informacji dotyczących etapu oceny, na jakim znajduje się złożony przez niego wniosek o dofinansowanie.
- 11. PARP do dnia 30 czerwca 2024 r. przechowuje w swoim systemie informatycznym wnioski o dofinansowanie złożone w Generatorze Wniosków, które zostały ocenione negatywnie w rozumieniu art. 53 ust. 2 ustawy wdrożeniowej i w stosunku do których nie został wniesiony protest w rozumieniu rozdziału 15 ustawy wdrożeniowej oraz, jeśli dotyczy, wersje papierowe złożonych dokumentów lub nośniki danych (np. CD, DVD). Wnioski o dofinansowanie wybrane do dofinansowania lub wnioski o dofinasowanie, w stosunku do których został wniesiony protest, podlegają procedurom właściwym dla danego etapu postępowania.

### **Zasady dokonywania oceny formalnej**

- 1. Ocena formalna projektów dokonywana jest w oparciu o kryteria formalne, określone w załączniku nr 1 do regulaminu.
- 2. W wyniku oceny formalnej wniosek o dofinansowanie może zostać:
- 1) skierowany do oceny merytorycznej w przypadku spełnienia wszystkich kryteriów formalnych (ocena pozytywna) albo
- 2) odrzucony w przypadku niespełnienia któregokolwiek z kryteriów formalnych (ocena negatywna).
- 3. Informacja o wyniku oceny formalnej przekazywana jest wnioskodawcy na adres poczty elektronicznej wnioskodawcy, a w przypadku negatywnego wyniku oceny formalnej, przekazywana jest również w formie pisemnej.
- 4. Informacja o negatywnym wyniku oceny formalnej zawiera pouczenie o możliwości wniesienia protestu na zasadach określonych w rozdziale 15 ustawy wdrożeniowej.
- 5. Po zakończeniu oceny formalnej PARP publikuje na swojej stronie internetowej listę projektów spełniających kryteria formalne i zakwalifikowanych do oceny merytorycznej.

### **Zasady dokonywania oceny merytorycznej**

- 1. Ocena merytoryczna projektów jest dokonywana przez KOP w formie niezależnej oceny danego projektu przez Panel Ekspertów.
- 2. Ocena merytoryczna projektów dokonywana jest w oparciu o kryteria merytoryczne, określone w załączniku nr 1 do regulaminu.
- 3. Elementem oceny przeprowadzanej przez Panel Ekspertów jest spotkanie członków Panelu Ekspertów z wnioskodawcą (jego upoważnionymi przedstawicielami) i 2 upoważnionymi przedstawicielami członków klastra.
- 4. Informacja o terminie posiedzenia Panelu Ekspertów, na który wnioskodawca zobowiązany jest się stawić, jest przekazywana do wnioskodawcy na adres poczty elektronicznej wnioskodawcy. PARP przekazuje wnioskodawcy tę informację z co najmniej 7-dniowym wyprzedzeniem.
- 5. Wnioskodawca w trakcie posiedzenia Panelu Ekspertów jest zobowiązany do przeprowadzenia prezentacji projektu obejmującej zagadnienia dotyczące następujących kryteriów oceny merytorycznej:
	- 1) projekt jest zgodny z zakresem działania, a cel projektu jest uzasadniony i racjonalny;
	- 2) realizacja projektu wpłynie pozytywnie na wzrost sprzedaży produktów na rynkach zagranicznych, przedsiębiorstw działających w ramach Krajowego Klastra Kluczowego.
- 6. Maksymalny czas na dokonanie prezentacji to 20 minut. W posiedzeniu Panelu Ekspertów musi wziąć udział przedstawiciel uprawniony do reprezentowania wnioskodawcy - koordynatora Krajowego Klastra Kluczowego oraz 2 upoważnionych przedstawicieli członków klastra, biorących udział w projekcie. Nie dopuszcza się występowania w imieniu wnioskodawcy przedstawicieli podmiotów zewnętrznych, w tym firm doradczych. Łącznie po stronie wnioskodawcy mogą wziąć udział maksymalnie 3 osoby. Podczas posiedzenia Panelu Ekspertów do wnioskodawcy lub członków klastra

mogą zostać skierowane dodatkowe pytania obejmujące zakresem wszystkie kryteria oceny.

- 7. Jeżeli wnioskodawca nie może uczestniczyć w prezentacji w wyznaczonym terminie, może on jednorazowo wnieść o przesunięcie terminu prezentacji, pod warunkiem niezwłocznego (nie później niż 3 dni przed planowanym terminem prezentacji) poinformowania KOP o zaistnieniu przeszkody uniemożliwiającej udział w posiedzeniu Panelu Ekspertów na adres poczty elektronicznej wskazany w piśmie, o którym mowa w ust. 4. W odpowiedzi, KOP wyznacza nowy termin posiedzenia Panelu Ekspertów, na który wnioskodawca zobowiązany jest się stawić. Informacja o nowym terminie jest przekazywana na adres poczty elektronicznej wnioskodawcy wskazany we wniosku o dofinansowanie.
- 8. Przebieg posiedzenia Panelu Ekspertów, o którym mowa w ust. 5 w części, w której uczestniczyć będzie wnioskodawca, będzie podlegał rejestracji dźwiękowej lub dźwiękowej i wizualnej.
- 9. Jeżeli Panel Ekspertów uzna za niekwalifikowalne część kosztów wskazanych przez wnioskodawcę jako kwalifikowalne we wniosku o dofinansowanie, rekomenduje zmianę tych kosztów o koszty, które uznał za niekwalifikowalne, z zastrzeżeniem ust. 10 i 11.
- 10. Jeżeli Panel Ekspertów uzna za niekwalifikowalne 15% lub więcej kosztów wskazanych przez wnioskodawcę jako kwalifikowalne we wniosku o dofinansowanie, kryterium wyboru projektów "Wydatki w ramach projektu są kwalifikowalne, racjonalne i uzasadnione" uznaje się za niespełnione.
- 11. W przypadku, jeżeli Panel Ekspertów rekomenduje zmianę kosztów, o której mowa w ust. 9, może zwrócić się do wnioskodawcy w trakcie posiedzenia o wyrażenie ustnej zgody na dokonanie rekomendowanej zmiany. Wyrażona ustnie zgoda lub brak zgody wnioskodawcy podlegają zaprotokołowaniu. W przypadku, gdy w trakcie posiedzenia Panelu Ekspertów, nie ma możliwości uzyskania stanowiska wnioskodawcy, PARP za pośrednictwem adresu poczty elektronicznej wnioskodawcy, wzywa jednokrotnie wnioskodawcę do wyrażenia w terminie 3 dni od dnia wysłania wezwania, zgody na dokonanie rekomendowanej przez Panel Ekspertów zmiany. W przypadku braku zgody na dokonanie rekomendowanej przez Panel Ekspertów zmiany lub braku odpowiedzi wnioskodawcy we wskazanym terminie, kryterium wyboru projektów "Wydatki kwalifikowalne są uzasadnione i racjonalne" uznaje się za niespełnione. W przypadku wyrażenia przez wnioskodawcę we wskazanym terminie lub w trakcie posiedzenia Panelu Ekspertów zgody na dokonanie rekomendowanej przez Panel Ekspertów zmiany, kryterium wyboru projektów "Wydatki kwalifikowalne są uzasadnione i racjonalne" uznaje się za spełnione. Termin, o którym mowa wyżej, uważa się za zachowany, jeśli skan pisma wnioskodawcy wpłynie do PARP na adres poczty elektronicznej wskazany w wezwaniu nie później, niż w terminie 3 dni od dnia wysłania wezwania.
- 12. Weryfikacja przez PARP czy wnioskodawca wyraził zgodę na dokonanie rekomendowanej przez Panel Ekspertów zmiany, o której mowa w ust. 9, a więc czy zostało spełnione kryterium, następuje przed zakończeniem oceny. W przypadku zgody na dokonanie rekomendowanej przez Panel Ekspertów zmiany, wnioskodawca składa skorygowany wniosek o dofinansowanie po zakończeniu oceny, a przed podpisaniem umowy o dofinansowanie.

#### **Zasady ustalania ostatecznej oceny projektów**

- 1. Projekt może zostać wybrany do dofinansowania, gdy:
	- 1) spełnił kryteria wyboru projektów i uzyskał wymaganą liczbę punktów, tj. otrzymał pozytywną ocenę w zakresie wszystkich kryteriów merytorycznych oraz
	- 2) kwoty przeznaczone na dofinansowanie projektów w konkursie, o których mowa w § 3 ust. 5 pozwalają na jego dofinansowanie.
- 2. W przypadku, gdy kwoty przeznaczone na dofinansowanie projektów w konkursie, o których mowa w § 3 ust. 5 nie pozwalają na dofinansowanie wszystkich projektów, o których mowa w ust. 1 pkt 1, o wyborze do dofinansowania decydować będą kryteria rozstrzygające określone w załączniku nr 1 do regulaminu.
- 3. Projekt nie może zostać wybrany do dofinansowania, gdy:
	- a) spełnił kryteria wyboru projektów i uzyskał wymaganą liczbę punktów, jednak kwoty przeznaczone na dofinansowanie projektów w konkursie, o których mowa w § 3 ust. 5 nie pozwalają na jego dofinansowanie;
	- b) nie spełnił kryteriów wyboru projektów lub nie uzyskał wymaganej liczby punktów.
- 4. W oparciu o ostateczną ocenę projektów, KOP sporządza, a następnie PARP zatwierdza listę ocenionych projektów zawierającą przyznane oceny, z wyróżnieniem projektów wybranych do dofinansowania.
- 5. Rozstrzygnięcie konkursu następuje poprzez zatwierdzenie przez PARP listy, o której mowa w ust. 4.

### **§ 12**

#### **Informacja o przyznaniu dofinansowania**

- 1. Niezwłocznie po rozstrzygnięciu konkursu, o którym mowa w § 11 ust. 5, PARP pisemnie informuje każdego z wnioskodawców o wynikach oceny jego projektu wraz z uzasadnieniem oceny i podaniem liczby punktów uzyskanych przez projekt.
- 2. W terminie 7 dni od rozstrzygnięcia danego etapu konkursu, o którym mowa w § 11 ust. 5, PARP publikuje na swojej stronie internetowej oraz na portalu listę projektów, które spełniły kryteria wyboru projektów i uzyskały wymaganą liczbę punktów, z wyróżnieniem projektów wybranych do dofinansowania.
- 3. Informacja o negatywnej ocenie projektu zawiera pouczenie o możliwości wniesienia protestu zgodnie z warunkami określonymi w rozdziale 15 ustawy wdrożeniowej.
- 4. Przewidywany termin rozstrzygnięcia konkursu 2 miesiące od dnia zamknięcia naboru wniosków o dofinansowanie.
- 5. Po rozstrzygnięciu konkursu możliwe jest, za zgodą IZ, zwiększenie kwoty przeznaczonej na dofinansowanie projektów w konkursie. Projekty, które spełniły kryteria wyboru

projektów lub spełniły kryteria wyboru projektów i uzyskały wymaganą liczbę punktów, jednak kwoty przeznaczone na dofinansowanie projektów w konkursie, o których mowa w § 3 ust. 5 nie pozwalały na ich dofinansowanie, będą mogły zostać wybrane do dofinansowania. Przy ich wyborze do dofinansowania będzie zachowana zasada równego traktowania, o której mowa w wytycznych ministra właściwego do spraw rozwoju regionalnego w zakresie trybów wyboru projektów na lata 2014-2020.

#### **§ 13**

#### **Warunki zawarcia umowy o dofinansowanie projektu**

- 1. Wraz z informacją o wyborze projektu do dofinansowania, PARP wzywa wnioskodawcę do dostarczenia dokumentów niezbędnych do zawarcia umowy o dofinansowanie projektu, wymienionych w załączniku nr 6 do regulaminu.
- 2. Wnioskodawca zobowiązany jest dostarczyć dokumenty niezbędne do zawarcia umowy o dofinansowanie projektu w terminie 14 dni od dnia doręczenia wezwania, o którym mowa w ust. 1. W przypadku niedostarczenia dokumentów w tym terminie, PARP może odstąpić od podpisania umowy o dofinansowanie.
- 3. PARP weryfikuje kompletność oraz prawidłowość sporządzenia dokumentów dostarczonych przez wnioskodawcę, o których mowa w ust. 1.
- 4. Zawarcie umowy o dofinansowanie projektu będzie możliwe pod warunkiem łącznego spełnienia poniższych przesłanek:
	- 1) projekt został umieszczony na zatwierdzonej liście projektów wybranych do dofinansowania;
	- 2) wnioskodawca dostarczył wszystkie dokumenty, o których mowa w ust. 1;
	- 3) weryfikacja dokumentów, o których mowa w ust. 1, nie wskazuje na brak prawnej możliwości zawarcia umowy o dofinansowanie projektu;
	- 4) projekt spełnia wszystkie kryteria, na podstawie których został wybrany do dofinansowania.
- 5. PARP może odmówić udzielenia dofinansowania na podstawie art. 6b ust. 4 i 4a ustawy o PARP.
- 6. Przed zawarciem umowy o dofinansowanie projektu PARP może zweryfikować ryzyko wystąpienia nieprawidłowości w zakresie realizacji projektu, w oparciu o analizę informacji na temat projektów, jakie wnioskodawca realizuje lub realizował w PARP.
- 7. W przypadku, gdy PARP w wyniku analizy informacji, o których mowa w ust. 6 stwierdzi, że ryzyko wystąpienia nieprawidłowości w zakresie merytorycznej lub finansowej realizacji projektu jest wysokie może zastosować poniższe rozwiązania:
	- 1) beneficjentowi nie zostanie wypłacona zaliczka (projekt będzie rozliczany wyłącznie na podstawie refundacji);
	- 2) beneficjentowi wypłacona zostanie pierwsza transza zaliczki w wysokości maksymalnie 10% dofinansowania, którą beneficjent będzie zobowiązany rozliczyć

w terminach i na zasadach określonych w umowie o dofinansowane projektu – akceptacja rozliczenia tej zaliczki przez PARP zostanie poprzedzona weryfikacją w siedzibie beneficjenta dokumentów potwierdzających rozliczone koszty oraz sposobu i miejsca realizacji projektu (weryfikacja w siedzibie beneficjenta może zostać przeprowadzona przez upoważniony podmiot zewnętrzny);

- 3) po pozytywnym rozliczeniu pierwszej transzy zaliczki dalsze finansowanie w projekcie będzie przebiegać na ogólnych zasadach.
- 8. Wzór umowy o dofinansowanie stanowi załącznik nr 5 do regulaminu.
- 9. Wnioskodawca zobowiązany jest do ustanowienia zabezpieczenia należytego wykonania umowy o dofinansowanie projektu w formie określonej w umowie o dofinansowanie projektu.

## **§ 14**

#### **Procedura odwoławcza**

- 1. W przypadku negatywnej oceny projektu, o której mowa w art. 53 ust. 2 ustawy wdrożeniowej wnioskodawcy przysługuje prawo wniesienia protestu na zasadach określonych w rozdziale 15 ustawy wdrożeniowej.
- 2. Protest jest wnoszony jest do PARP.
- 3. PARP rozpatruje protest weryfikując prawidłowość oceny projektu, o której mowa w art. 57 ustawy wdrożeniowej.
- 4. Projekt może otrzymać dofinansowanie w wyniku procedury odwoławczej pod warunkiem, że spełnił kryteria wyboru projektów oraz pod warunkiem dostępności środków finansowych.

### **§ 15**

### **Sposób udzielania wyjaśnień w kwestiach dotyczących konkursu**

- 1. Odpowiedzi na pytania dotyczące procedury wyboru projektów oraz składania wniosków o dofinansowanie w ramach poddziałania znajdują się w bazie najczęściej zadawanych pytań (FAQ) w Centrum Pomocy, zamieszczonej na stronie internetowej PARP, odpowiedniej dla działania.
- 2. W przypadku braku poszukiwanej odpowiedzi, pytania można przesyłać za pośrednictwem formularza kontaktowego dostępnego na stronie internetowej PARP w zakładce Centrum Pomocy PARP.
- 3. Wyjaśnień w kwestiach dotyczących konkursu udziela również Informatorium PARP w odpowiedzi na zapytania kierowane na adres poczty elektronicznej: [info@parp.gov.pl](mailto:info@parp.gov.pl) oraz telefonicznie 22 432 89 91 93.
- 4. Odpowiedzi na wszystkie pytania udzielane są indywidualnie. Odpowiedzi na pytania są zamieszczane na stronie internetowej PARP (Centrum Pomocy – FAQ) odpowiedniej dla

działania, jednakże w przypadku, gdy liczba pytań jest znacząca, zamieszczane są odpowiedzi na kluczowe lub powtarzające się pytania.

## **§ 16**

### **Postanowienia końcowe**

- 1. PARP zastrzega sobie możliwość zmiany niniejszego regulaminu, z zastrzeżeniem art. 41 ust. 3-4 ustawy wdrożeniowej.
- 2. W przypadku zmiany regulaminu, PARP zamieszcza na swojej stronie internetowej oraz na portalu informację o jego zmianie, aktualną treść regulaminu, uzasadnienie zmiany oraz termin, od którego stosuje się zmianę. PARP udostępnia na swojej stronie internetowej oraz na portalu poprzednie wersje regulaminu.
- 3. PARP zastrzega sobie możliwość anulowania konkursu, w szczególności w przypadku wprowadzenia istotnych zmian w przepisach prawa mających wpływ na warunki przeprowadzenia konkursu lub zdarzeń o charakterze siły wyższej.

## **Załączniki:**

- 1) Kryteria wyboru projektów wraz z podaniem ich znaczenia
- 2) Wzór wniosku o dofinansowanie projektu
- 3) Instrukcja wypełniania wniosku o dofinansowanie projektu
- 4) Wzór oświadczenia o złożeniu wniosku w Generatorze Wniosków
- 5) Wzór umowy o dofinansowanie projektu
- 6) Lista dokumentów niezbędnych do zawarcia umowy o dofinansowanie projektu
- 7) Wykaz Krajowych Inteligentnych Specjalizacji